## **MOOVIC** Horaires et plan de la ligne 870 de bus

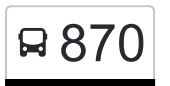

## Rembour Base of the Contract of the Rumelange, Rembour and Telechargez

La ligne 870 de bus Rumelange, Rembour a un itinéraire. Pour les jours de la semaine, les heures de service sont: (1) Rumelange, Rembour: 14:51

Utilisez l'application Moovit pour trouver la station de la ligne 870 de bus la plus proche et savoir quand la prochaine ligne 870 de bus arrive.

## **Direction: Rumelange, Rembour**

27 arrêts [VOIR LES HORAIRES DE LA LIGNE](https://moovitapp.com/luxembourg-3827/lines/870/772634/3458274/fr?ref=2&poiType=line&customerId=4908&af_sub8=%2Findex%2Ffr%2Fline-pdf-Luxembourg-3827-865733-772634&utm_source=line_pdf&utm_medium=organic&utm_term=Rumelange%2C%20Rembour)

Esch-Sur-Alzette, Lycée Guillaume Kroll

Schifflange, Millchen

Schifflange, Huele Wee

Schifflange, Stadhaus

Schifflange, Niddeschgaass

Schifflange, Gringe Wee

Schifflange, Poto

Kayl, Stellwierk

Kayl, Broucherbierg

Kayl, Barrière

Kayl, Bréck

Kayl, Post

Kayl, Um Brill

Kayl, Cité Berens

Tétange, Rue Neuve

Tétange, Schungfabrik

Tétange, Bréck

Tétange, Schoul

Tétange, Um Haff

Tétange, Lorei

Rumelange, Atelier Kihn

**Horaires de la ligne 870 de bus** Horaires de l'Itinéraire Rumelange, Rembour:

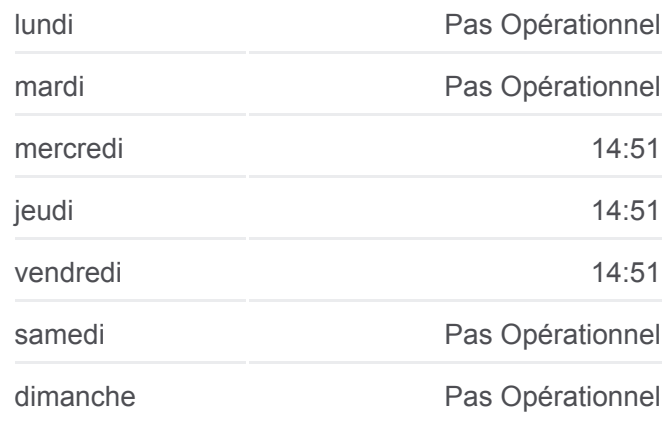

## **Informations de la ligne 870 de bus Direction:** Rumelange, Rembour **Arrêts:** 27 **Durée du Trajet:** 36 min **Récapitulatif de la ligne:**

Rumelange, Schmelz Rumelange, Gare Routière Rumelange, Maartplaz Rumelange, Aale Kierfecht Rumelange, Laangegronn Rumelange, Rembour

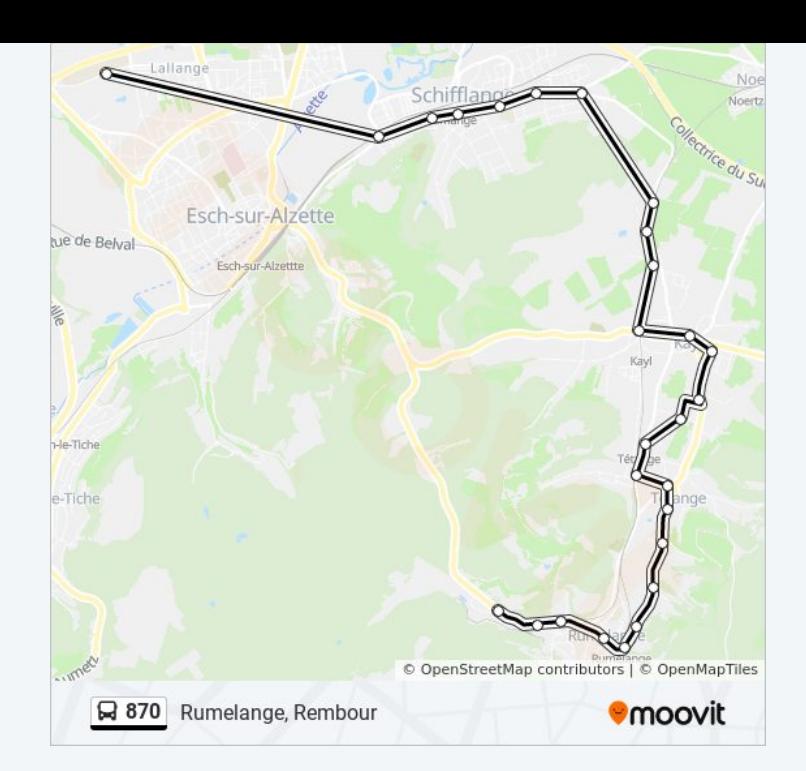

Les horaires et trajets sur une carte de la ligne 870 de bus sont disponibles dans un fichier PDF hors-ligne sur moovitapp.com. Utilisez le [Appli Moovit](https://moovitapp.com/luxembourg-3827/lines/870/772634/3458274/fr?ref=2&poiType=line&customerId=4908&af_sub8=%2Findex%2Ffr%2Fline-pdf-Luxembourg-3827-865733-772634&utm_source=line_pdf&utm_medium=organic&utm_term=Rumelange%2C%20Rembour) pour voir les horaires de bus, train ou métro en temps réel, ainsi que les instructions étape par étape pour tous les transports publics à Luxembourg.

[À propos de Moovit](https://moovit.com/fr/about-us-fr/?utm_source=line_pdf&utm_medium=organic&utm_term=Rumelange%2C%20Rembour) · [Solutions MaaS](https://moovit.com/fr/maas-solutions-fr/?utm_source=line_pdf&utm_medium=organic&utm_term=Rumelange%2C%20Rembour) · [Pays disponibles](https://moovitapp.com/index/fr/transport_en_commun-countries?utm_source=line_pdf&utm_medium=organic&utm_term=Rumelange%2C%20Rembour) · [Communauté Moovit](https://editor.moovitapp.com/web/community?campaign=line_pdf&utm_source=line_pdf&utm_medium=organic&utm_term=Rumelange%2C%20Rembour&lang=fr)

© 2024 Moovit - Tous droits réservés

**Consultez les horaires d'arrivée en direct**

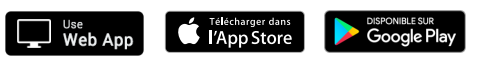